$M#++-.$  \*\*?-%1 / +(./-(+&% +(1,\*\$% (\*\*%+2/\*2#%1, @(+&% +%+(.(,\*% \$\$#\$\$1#+.%/0% "#(-%2#", 2(/'-% +)% 99#, -, +:#%-/1% , %)(\$., +: #-%; (.''/' .%)(\$.' -3(+&%.''#1~%3#0/-#%1, @(+&%, %:\*/\$#-%/3\$#-2, .(/+%/-%#8, 1(+, .(/+>%! ''(\$%(\$%3#:, '\$#%.''#% many animal species have survival instincts that means that they are likely to change their behaviour when they  $0##^{\infty}$  " $#?$  +  $#$   $\$$   $#$   $(+&\mathcal{N}3$   $#-2#)$   $\mathcal{N}_+$   $\mathcal{N}_a$  ,  $?$   $\mathcal{N}_a$  ",  $\mathcal{N}_b$  (s & ' (\$ $\#$   $\mathcal{N}_b$   $\mathcal{N}_b$   $\mathcal{N}_c$   $\mathcal{N}_c$   $\mathcal{N}_c$   $\mathcal{N}_c$   $\mathcal{N}_c$   $\mathcal{N}_c$   $\mathcal{N}_c$   $\mathcal{N}_c$   $\mathcal{N}_$ 

 $A/t$ ,  $I-(+8\% - (.#-. ($ ,  $%,+*)\% + ++$ . \*\*?\au 3\$#-2, 3\*#\letatoring that  $\frac{1}{2}$ ,  $I-\frac{1}{2}$  and  $*$  and all  $*$  and are  $*$  3#( $+8\%$ , ", ... , ... , ... , ... , ... , ... , ... , ... , ... , ... , ... , ... , ... , ... , .. @+/: +%./%:". +&#%: "#+%. +%. +(1, \*%(\$%(+%9, (+<%)(\$.-#\$\$%/-%' +: #\*\*-%C"#-#%9/\$\$(3\*#%,"#?%\$"/' \*)%3#%/3=#:.(2#%  $\lambda$ 3\$#-2,  $(\lambda +$ \$%/0%\*(+ $(:.)$ \*%\$(&+\$%"#%+(1,\*%\$%#8"(3(.(+&%,."#-%",+%"3=#:.(2#%)(,&+/\$#\$%/0%\$9#:(0(:%9-/3\*#1\$>%"(\$%  $t$ , @#\$%; , ?%D#-\$/+,\*%3(,\$%D-/1%"#%,\$\$#\$\$1#+.%,+)%\*\*/; \$%"#%/3\$#-2, .(/+\$%/%3#%(+.#-9-#.#)%,.%,%,.#-%),.#%3?%  $$/1$  # $/+$ # $%$ \* $$$ # $>$ %

Monitoring criteria can include any of the following:

- $\bullet$  N#", 2(/'-P%; .(2(.?<%#\$9/+\$#%,/%\$,(1'\*(<\(+;\*')(+&%,"#(-\(+,#-,; .(/+%; (.''%/,"#-\(+(1,\*\$\(+,#-,; .(+&\/-\\  $(S/\gamma, .(+8\%''\#1\#2\#\$6\%9 - \#\$ \#+ : \#W0\% \#0\#1\%2\#1', ?9(:\% \#'' , 2(\gamma' -\%$
- $\bullet$  $B_1$ \$(:%3/)(\*?%)' +: .(/+\$D%)//)% +)%; . #-%; /+\$' 19.(/+<%)#0,#: , .(/+%, +)% -(+, .(/+%)
- $\bullet$  $N/$ )?% #(&".% +)E/-% +% \$\$#\$\$1#+.%'0%3/)?% /+)(.(/+% +)%", +&#\$%(+%3/)?% #(&".E:/+)(.(/+%/2#-%(1#%
- H"?\$(:,\*%, 99#, -, +:#D% /, . $\partial Q/$ \$.'-# $\partial H$ , -% $\partial Q/$ \$(.(/+ $\partial G/H$ , )% $\partial Q/$ \$(.(/+%
- $H''$ ?\$(/\*/&(:,\*E:\*(+(:,\*%),-, 1 #.#-\$D%3\*//)%D-#\$\$'-#&"#,-%,.#&3/)?%#19#-,.'-#&#\$9(-,.(/+%,.#%
- $6-(.#-(, %#^*, .#^*)%2\%)$   $(0(.%)-1'.#)^ -$ #\$D\\$`.`-#\\$ $(+\frac{1}{4}$ \\$`-&(: , ^\\$ $(.#4_{6.}, +$ +`\*, .(/+\$\\s\ 1 /' -\\$\ $(0.#4)(.4\%)$

 $4+(1, *$$ %"/'\*)%3#%: "#:@#)%0-#J'#+.\*?%#+/'&"%0/-%."#%/+\$#.%/0%, +?%, )2#-\$#%#2#+.\$%./%3#%)#.#:.#)%,\$%\$//+%,\$%  $9/$ \$\$(3\*#% $0.$ #-%" $#$ ?% $#$ &(+% $/$ %", .%)(\$,-#\$\$<%), (+% $-$ %)(\$;  $/10/$ -.%, +% $3#$ %1(+(1(\$#)>%)

Animals that have had undergone an invasive procedure or procedures that lead to physiological or mental stress  $$''$ /'\*)%#%1/+(./-#)%1/-#%0-#J'#+.\*?%",+%+(1,\*\$%",.%',2#%-/.>%40.#-%+%+2,\$(2#%0-/:#)'-#<%/-%0.#-%"#%/+\$#.%  $\frac{1}{8}$  /0%9"?\$(/\*/&(:,\*E1#+.,\*%\$.-#\$\$~%(.%; /'\*)%3#%#89#:.#)%.",.%,+%,+(1,\*%; /'\*)%(+:\*')#%,+%#8,1(+,.(/+%/0%,+?% incisions up until the time that healing was complete.

- $6.8#E., +@E9#+%' 13#-%$
- $-456\%$  99-/2,  $\frac{1}{2}$  13#-%

 $A/+($ ./- $(+8\% - #$ :/- $)$ \$%\$"/'\* $)$ %,\*\$/%\$"/;%; "#+%,+%,+{1,\*%",\$%'+ $)$ #-&/+#%,%9-/:# $)$ '-# $\%$ 

 $t$ . "#% + (1, \*\$% , +%3#%) #.#-1 (+#) >%! "(\$%; (\*\*)(+% -+%, \*\*/; % "#%, +(1, \*\% #: "+(: (, +\$% , -#%)/-% "#%, +(1, \*\$%(+%, %, ?% ", .% ; (\*\*%1 (+(1 (\$#% "#%#00#: .\$% ", .% "#%&#+#.(:%1 /)(0(: , .(/+\$%1 , ?%", 2#%/+% "#(-%; #\*\*3#(+&>%

 $1$  "#%1/+(./-(+&%/0%MA%(+#\$%(+2/\*2#\$%/3\$#-2(+&%. "#%, +(1, \*\$%, .%2, -(/'\$%\$., &#\$%/0%(0#<%0-/1%3(-. "% +.(\*%)#, . "%/-%  $#$ .", +, \$(,  $\frac{1}{2}$ (, +8%, 3+/-1, \*(.(#\$%, .%#, : "%\$., &#%(+: \*')(+&%3/)?%; #(&". -%9"?\$(:, "%:", -, :. #-(\$.(: \$-%++9-/)' :.(2#% ,  $3('(.?\&0#-.('(.?E0#: ' +)(.?)%+: ')(+&%(..+%()#% +)%'. +&#$%(*%(..+%()#%2#-.%()##%).</math>$ 

 $B+:\#$ %'  $00:(#+.^{\circ}\!)$ ,  $...$  %',  $\$$ %3##+\% /\*\*#: .#) & \keta +9/-.\%; +\%3#\\\$' 31(..#)\%/\%''#\%456\%'' .\*(+(+&\%''#\%)''#+/.?9#\\; +)\%''#\\  $l'+H''$  +  $R^2$  +  $R^2$  99 -  $2H^2$   $R^2$  +  $H^2$  +  $H^2$   $K^2$ 

 $W/A#$ ",  $\%$ "# $\%$ "#+/ $.$ ?9#%#0#--# $)\%$ / $\%$ + $\%$ "# $\%$ / $)$ #%#\*, .# $)\%$  "# $\%$  +(1, \*\$ $\%$ ), ? $\%$ ./K $)$ , ? $\%$  +:  $\frac{1}{4}$ (+ $\frac{1}{4}$ & $\frac{1}{4}$ (+ $\frac{1}{8}$ % : "#+%+/.%".\*\*#+&#)%3?%#89#-(1#+..\*% /+)(.(/+\$%,.."#-%".+%%)"#+/.?9#%"..%#\*..#)%/%9#:(0(:%)"?\$(/\*/&(;.\*% pathways that may only become evident once specific experimental stressors are imposed.

 $C$ "#+% +(1, \*\$% -#% \$#)%/-%:(#+.(0(:%)' -9/\$#\$%.%\$%"#%#&,\*% +)\#."(:,\*%/3\*(&,.(/+%/0% \*\*%+2/\*2#)%/0%

- $-5+$ 5  $-$ #%"#% +(1, \*\$% -#%/+\*?% \$#)%/-%"#%"/-.#\$.%P#-(/)%/0%(1#%+#:#\$\$, -?%)/-%"#%:(#+.(0(:%-%#, :"(+&%)  $\frac{1}{2}$  :  $\frac{1}{4}$   $\frac{1}{4}$   $\frac{1}{4}$   $\frac{1}{8}$   $\frac{1}{16}$   $\frac{1}{16}$   $\frac{1}{16}$   $\frac{1}{16}$   $\frac{1}{16}$   $\frac{1}{16}$   $\frac{1}{16}$   $\frac{1}{16}$   $\frac{1}{16}$   $\frac{1}{16}$   $\frac{1}{16}$   $\frac{1}{16}$   $\frac{1}{16}$   $\frac{1}{16}$   $\frac{1}{16}$   $\frac{$
- $\bullet$

*Animal Care and Protection Act* 

*Australian code for the care and use of animals for scientific purposes.* 

499-/2, \*\*\*R#., (\*\$%

 $H^*(: ?\$L9I + \$I - \$$ 

## $!$  ""#\$%&' ()\*(+', - ".#/(01(23-, \$#(#\$%"0&\$4/5&\$4#67#\$4&O\$("0&\$4/(

 $\mathbf{I}$ 

"#\$!%&'(\$!)\$\*+, !#-.!)\$\$/!01+2'(\$(!3+!-..'.3!'/2\$.3'%-3+1.!'/!(\$2'.'/%!-!3#+1+&%#!4+/'3+1'/%!0\*-/5!.\$33'/%!#&4-/\$!\$/(0+'/3.6'/3\$12\$/3'+/!0+'/3.!-/(!(\$7'('/%!, #-3!-73'+/.! 4-8!) \$!1\$9&'1\$ (!':!7"/'7-'!. '%/.! (\$2\$\*+0;!

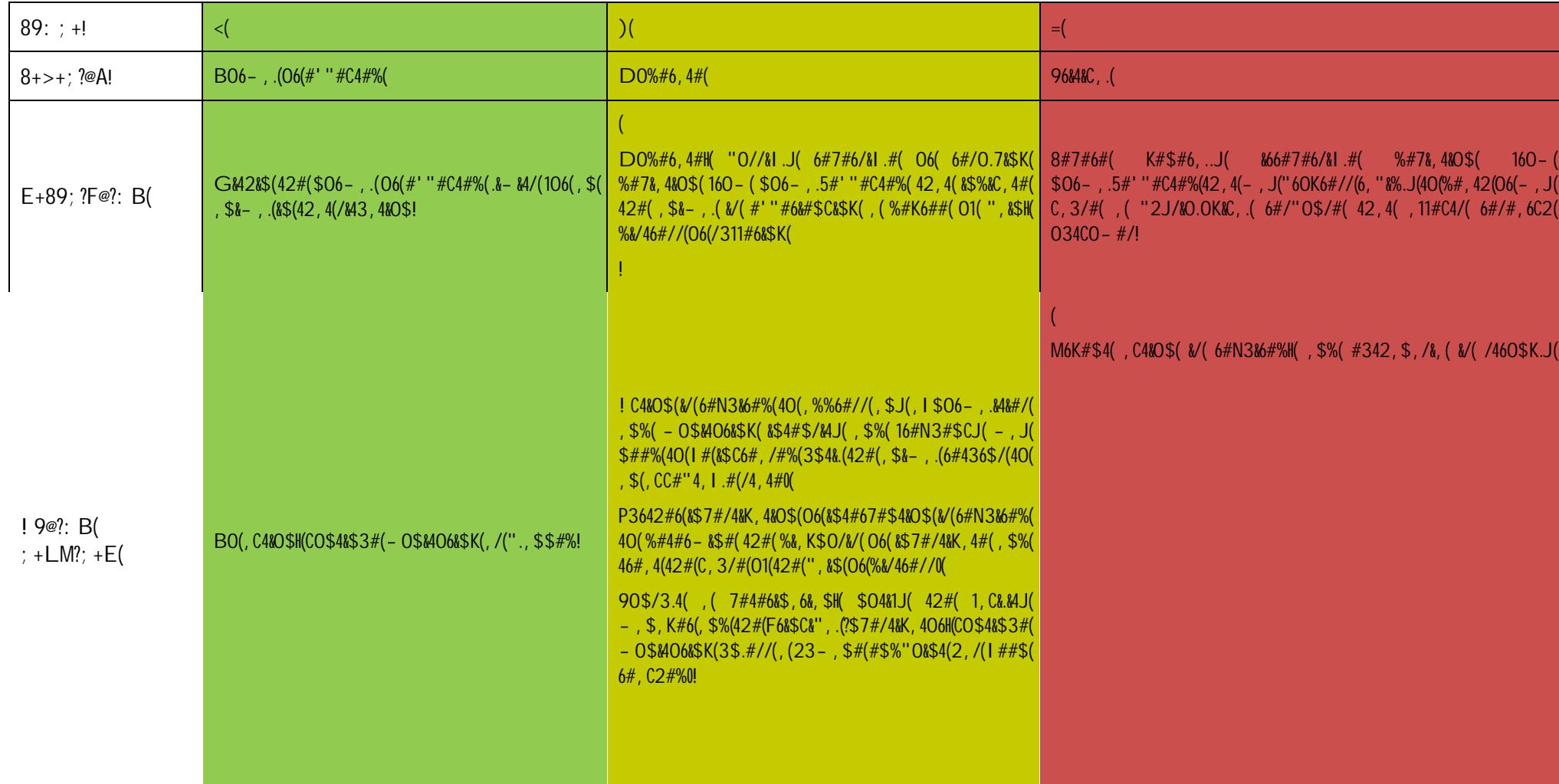

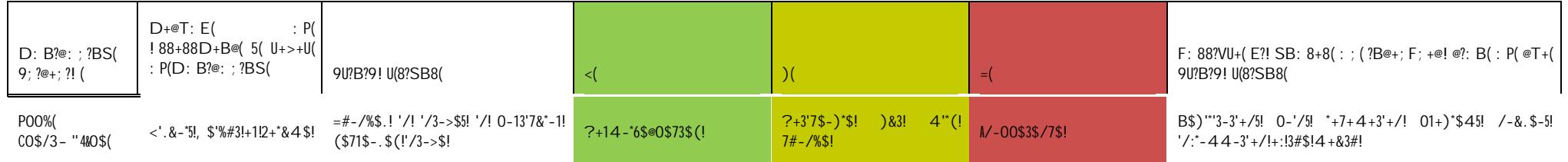

D: B?@: ; ?BS(  $9; ?@+; ?!$ 

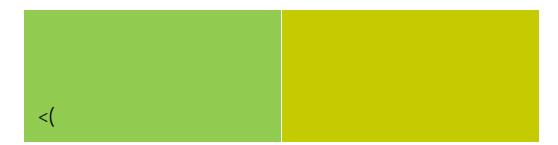

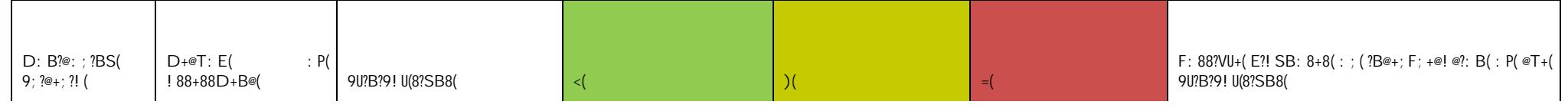

 $\text{VOS}\text{UQ}\# \text{K24} \text{(C$--&81$4$/3!+/!}.7-^*$\text{!}$ W$\$``\#3!`+..!+1!-!:-``\&1$\$!3!+!\%-'/!$}$ 

 $4: " " # $%" ()$ <sup>\*</sup>(+, - ". /0, 12(3. - 4\$#(5\$%", &\$60(

! "#\$%&'&%()\*+%,-'. \*%-+,'\*/')0\*.&(''0&'\$%('-)&. +&-1-)&. +/+. '\*23&. ,+4&'.0+,&0+\$5'#&\$-''0&#&%,-'\*0'\*2-&04\$,+\*%-' ,6\$,'+%(+.\$,&',6&'(&4&J\*)#&%,'\*/')\$+%'\*0'(+,0&--'+%',6&'\$%+#\$J-'\*0',6\$,',6&'\$%+#\$7-'6\$4&'0&\$.6&('\$')\*+%,'86&0&'  $t_1689'$ #" - ,'28'08#\*48('/0\*#'

 $4: " " # $%" (7*(5' 4 - "#(8, $%", 1%9(:, #); 1%0))$ 

; 6&'%&F,')\$<&-')0\*4+(&'&F\$#)7&-'\*/'#\*%+,\*0+%<'0&. \*0(-',6\$,'.\$%'2&'. "-,\*#+-&('/\*0'"-&'\$%('-"2#+-+\*%',\*',6&' ABC'8+,6',6&'ABC'\$))7+. \$,+\*%:'

0:  $P^*S^{4*}$ &""

**!**  $5 + (<, 0$ 

 $16\,$